## **Erstellung der Druckdatei**

Druckmotiv einfügen Beschreibungstexte entfernen Hilfslinien entfernen Als PDF speichern Datei hochladen/senden

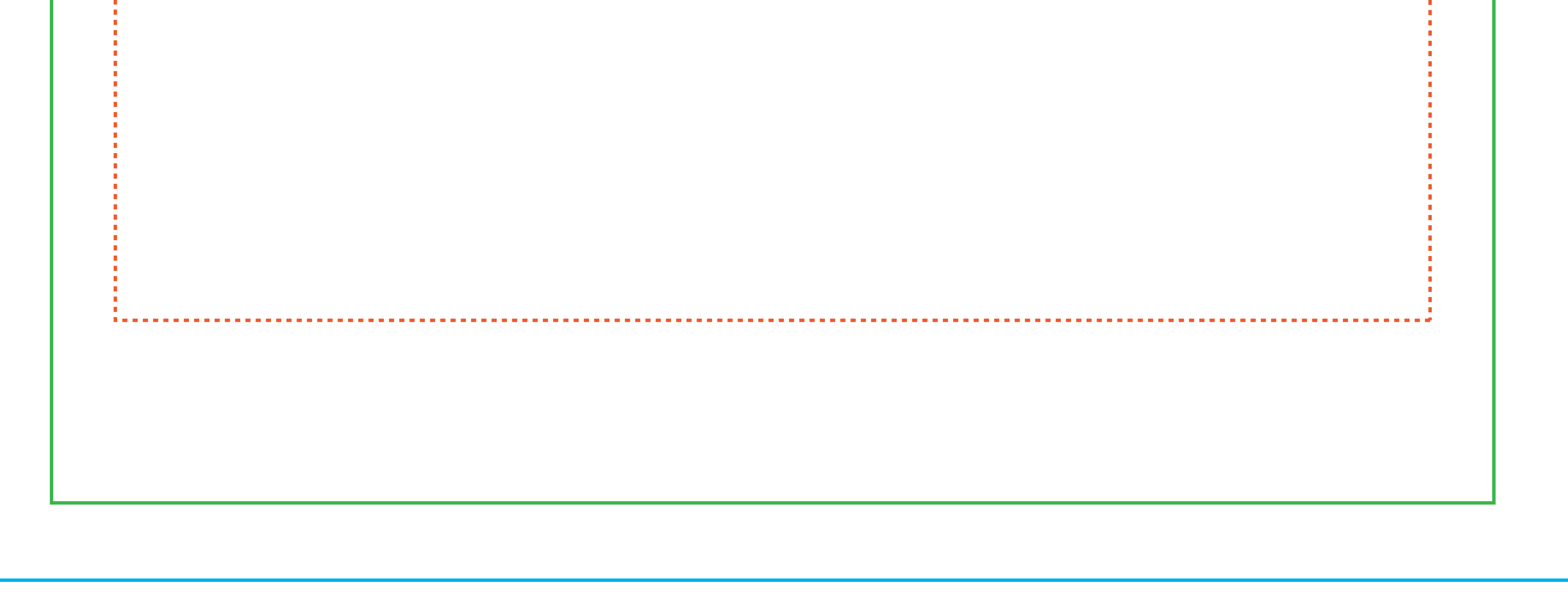

## **Beschreibung der Hilfslinien**

**Sicherheitsabstand**

Bilder & Texte innerhalb dieser Line platzieren

**Produktmaße**

Finales Format des Produktes

**Beschni�zugabe**

Bitte die Vorlage bis zu dieser Linie befüllen